**Thea For Blender Активированная полная версия Product Key Full Скачать бесплатно**

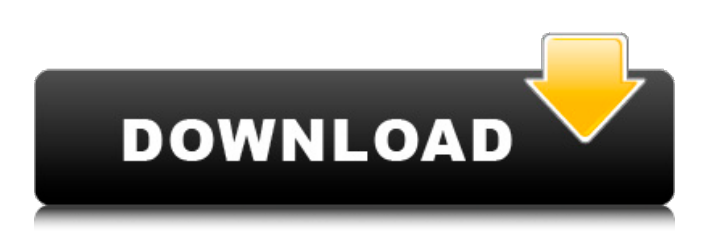

Thea для блендера Описание: Бывают случаи, когда можно улучшить функционал любимой программы сторонним плагином. Thea for Blender — это отдельный аддон, расширяющий функциональность Blender. Аддон включает в себя несколько инструментов для создания текстур, визуализации и управления объектами. Скачать Thea для Blender Как установить Thea для Blender Распакуйте архив Thea для Blender и переместите его во временную папку. Сюда программа установки извлечет файлы. Установите программное обеспечение и запустите его. Он автоматически определит версию Blender и предложит вам активировать плагин. Thea for Blender — это простой инструмент с множеством функций. На последнем этапе вам нужно установить Thea Render в Blender. После установки плагин автоматически активируется в боковом меню. Thea для Blender доступна для Mac

Thea для Blender доступна для Mac Рабочий процесс Thea for Blender предоставляет три основных инструмента, которые позволяют нам создавать текстуры, визуализировать объекты и манипулировать ими. Ниже показан рабочий процесс каждого из этих инструментов. Создание текстур Инструмент можно использовать для создания различных текстурных слоев, которыми впоследствии можно управлять по отдельности. Для начала вы можете выбрать пресет для создания текстуры. Сюда входят различные предметы, животные, растения, одежда и так далее. Это хорошая идея, чтобы поэкспериментировать с различными типами материалов, такими как различные типы ткани и различные предметы. Некоторые примеры предустановленных текстур включают Медная тарелка Блестящая тарелка Опилки Древесина Дрова Камень Витражи Текстиль Текст рисунка Распечатать текст картон Эрудит Деревянный пол Парусное судно Знак паба Обручальное кольцо Модель блендера Thea for Blender предоставляет несколько преимуществ, которые позволяют пользователям использовать другой механизм рендеринга и уникальный набор функций. Он может экспортировать проекты в родительское программное обеспечение.Аддон также предоставит интерактивные параметры рендеринга, позволяющие вам предварительно просматривать сцены и настраивать материалы и освещение. Надстройка предлагает значительную функциональность, упакованную в одну надстройку. Выполняет множество модификаций и визуальных улучшений. Функции помогут вам изменить изображение в соответствии с вашими потребностями. Другие модификации, такие как гамма, RGB, насыщенность, яркость и контрастность, можно выполнить в соответствующих меню. Выполните множество модификаций и визуальных улучшений. Сами предметы,

**Thea For Blender**

Thea — это дополнительный движок рендеринга Blender с несколькими функциями, такими как уникальный движок рендеринга, новая кисть, система частиц, редактирование UV и световой эффектор. Thea for Blender — это комплексное решение для рендеринга всех ваших проектов, включая модульные объекты. . Thea дает вам возможность изменять ваши объекты, материалы и источники света, а также возможность изменять все, что вы пожелаете. В процессе рендеринга Thea for Blender будет контролировать конечный результат. Надстройка дает вам больше контроля над настройками освещения и рендеринга. Он также позволяет изменять материалы и вносить любые дополнения к объекту в его первоначальную форму. Кроме того, вы можете управлять цветом конечного изображения непосредственно из приложения без необходимости рендеринга изображения. ● Сокращение времени рендеринга и чрезмерной нагрузки на графический процессор. ● Возможность открывать и визуализировать проекты напрямую ● Предварительный просмотр проекта перед визуализацией. ● Универсальная поддержка на основных платформах, включая Mac, Windows и Linux. ● Сохраняйте проект как изображения, видео или двоичные файлы. ● Экспорт сцены в виде модели, изображения или видеофайла. ● Настройка параметров и установка предпочтений. ● Настройте параметры экспорта для каждого проекта отдельно. ● Вы также можете импортировать и экспортировать для проекта Blender. ● Вы можете легко контролировать все настройки ваших проектов. ● Thea for Blender — универсальный плагин. ● Чтобы установить надстройку, необходимо сначала установить Thea Blender Render. • Без необходимых инструментов это дополнение не может быть применено. ● Чтобы активировать это дополнение в Blender, необходимо настроить параметры и установить Thea Render Blender. • Вы можете активировать надстройку без ошибки запуска. ● Поскольку надстройка интегрирована в Blender, вы можете легко активировать рабочие инструменты. ● Используйте ctrl+1 и ctrl+2 для переключения между Thea и Thea с помощью Blender. ● С точки зрения производительности и функциональности настройки рендеринга лучше, чем у официального движка рендеринга. ● Благодаря возможности открывать несколько проектов одновременно, вы можете визуализировать все свои проекты одновременно. ● Нет необходимости дважды визуализировать изображение,

[https://viajacomolocal.com/wp-content/uploads/2022/06/Xiaomo\\_Bookmarks.pdf](https://viajacomolocal.com/wp-content/uploads/2022/06/Xiaomo_Bookmarks.pdf) <https://fluxlashbar.com/wp-content/uploads/2022/06/leimbene.pdf> <https://champlife.de/wp-content/uploads/2022/06/eXPander.pdf> <http://it-labx.ru/?p=40059> https://suchanaonline.com/basic-sql-management-активированная-полная-версия-ска

## поскольку Thea предоставляет возможность предварительного просмотра перед экспортом. ● В процессе рендеринга вы можете автоматически исключить клип или область, когда вам нужно будет рендерить результирующее изображение. ● Вы можете удалить fb6ded4ff2

[https://glacial-reaches-55148.herokuapp.com/GSA\\_PR\\_Emulator.pdf](https://glacial-reaches-55148.herokuapp.com/GSA_PR_Emulator.pdf) tps://artienz.com/upload/files/2022/06/M2fKYeW3HHOH76adxeKC\_15\_2cf67652401ae5ee44b807eb0ab1e304\_file.pdf <https://glacial-inlet-03155.herokuapp.com/MehTV.pdf> http://fritec-doettingen.ch/wp-content/uploads/2022/06/GoHide For PC.pdf <https://startpointsudan.com/index.php/2022/06/15/samemovie-hbomax-video-downloader-скачать-3264bit/> https://myinfancy.com/upload/files/2022/06/xVCEnm3juXwIkSU2BK3p\_15\_9f3d2625e8b7b49055c51ae3a5a2e990\_file.ndf <http://www.beatschermerhorn.com/?p=7782> <https://coachfactor.it/4front-piano-module-with-full-keygen-скачать-updated-2022/> <https://hedunergoldpremlan.wixsite.com/travmiconpho/post/sonoris-linear-phase-equalizer-кряк-скачать-бесплатно-без-регистрации-for-windows>

<https://obzorkuhni.ru/styling/nfsbeautifulbubbles-aktivaciya-patch-with-serial-key-skachat-x64/> <https://www.hoursmap.com/wp-content/uploads/2022/06/CardMaker.pdf> <http://findmallorca.com/gerbv-keygen-скачать-бесплатно-без-регистрации-wi/> [http://bookmarkwebs.com/upload/files/2022/06/DS1HmiuWnorkJDISMONc\\_15\\_2cf67652401ae5ee44b807eb0ab1e304\\_file.pdf](http://bookmarkwebs.com/upload/files/2022/06/DS1HmiuWnorkJDISMONc_15_2cf67652401ae5ee44b807eb0ab1e304_file.pdf) [http://yiyo.es/wp-content/uploads/2022/06/Shop\\_Talk.pdf](http://yiyo.es/wp-content/uploads/2022/06/Shop_Talk.pdf)